# Оценочные средства для проведения аттестации по дисциплине «Информационные технологии» для обучающихся по образовательной программе спениалитета по специальности 30.05.01 Медицинская биохимия, профиль Медицинская биохимия, форма обучения очная на 2023 - 2024 учебный год

1. Оценочные средства для проведения текущей аттестации по дисциплине

Текущая аттестация включает следующие ТИПЫ заланий: тестирование, решение ситуационных залач. опенка освоения практических навыков (умений), контрольная работа, собеседование по контрольным вопросам, доклад.

#### 1.1. Примеры тестовых заданий

Проверяемые индикаторы достижения компетенции: ОПК-6.1.1, ОПК-6.1.2, ОПК-6.1.3, ОПК-6.1.4

- $1$ Выберите правильную запись формулы в MS Excel...
	- 1)  $=(x-4)/(8+y)$
	- 2)  $(x-4)/(8+y)$
	- $3) = (x-4)/8$
	- 4)  $(=(x-4)/(8+y))$
- Формула в MS Excel начинается с ... 2.
	- 1) знака равенства
	- 2) логической величины
	- 3) адреса ячейки
	- 4) функции

 $3.$ Для нахождения основных статистических показателей с помощью пакета анализа MS Excel используется инструмент анализа ...

- 1) Описательная статистика
- 2) Экспоненциальное сглаживание
- 3) Генерация случайных чисел
- 4) Ковариационный анализ
- $\overline{4}$ . Системы управления базами данных ...
	- 1) специальные программные средства, предназначенные ЛЛЯ работы с файлами баз данных (файлами специального формата, информацию, структурированную содержащими заданным образом)
	- 2) файл, содержащий базу данных
- 3) специальные программные средства, предназначенные ДЛЯ работы с файлами, каталогами, дисками, структурированными заданным образом
- 4) специальные программные средства, предназначенные ДЛЯ работы с таблицами
- Данные базы данных MS Access хранятся ...  $5<sub>1</sub>$ 
	- 1) в таблицах
	- 2) в списках
	- 3) в запросах
	- 4) в результирующих таблицах
- Структура таблицы базы данных MS Access определяется ...  $6<sup>1</sup>$ 
	- 1) составом ее полей и их свойствами
	- 2) количеством таблиц в базе данных
	- 3) свойствами таблицы
	- 4) составом ее полей, их свойствами, формами
- $7<sup>1</sup>$ К важнейшим свойствам полей таблицы MS Access относятся...
	- 1) тип поля и размер поля
	- 2) тип поля
	- 3) бланк запроса
	- 4) тип поля, размер поля и бланк запроса

Специальные объекты, применяемые, в частности для отбора 8. нужных данных в MS Access называются ...

- 1) запросами
- 2) вопросами
- 3) фильтрами
- 4) отчетами

 $\mathbf{Q}$ Критерий хи-квадрат используется ...

- 1) для проверки значимости выборочного коэффициента корреляции
- 2) для проверки нормальности распределения
- 3) для вычисления средних
- 4) для построения гистограмм
- $10<sub>1</sub>$ Критерий Стьюдента (t) позволяет
	- 1) найти вероятность того, что оба средних относятся к одной и той же совокупности
	- 2) найти вероятность того, что дисперсии относятся к двум разным совокупностям
- 1.2. Примеры ситуационных задач

Проверяемые индикаторы достижения компетенции: ОПК-6.2.1, ОПК-6.2.2, ОПК-6.3.1, ОПК-6.1.2

Задача 1.У студентов группы в день экзамена по биологии определялась частота пульса (уд/мин). Измерения у студентов проводились до и после экзамена. Установить, достоверно ли отличается показатель частоты пульса перед экзаменом от частоты пульса у этих же студентов после экзамена при уровне значимости 0,05.

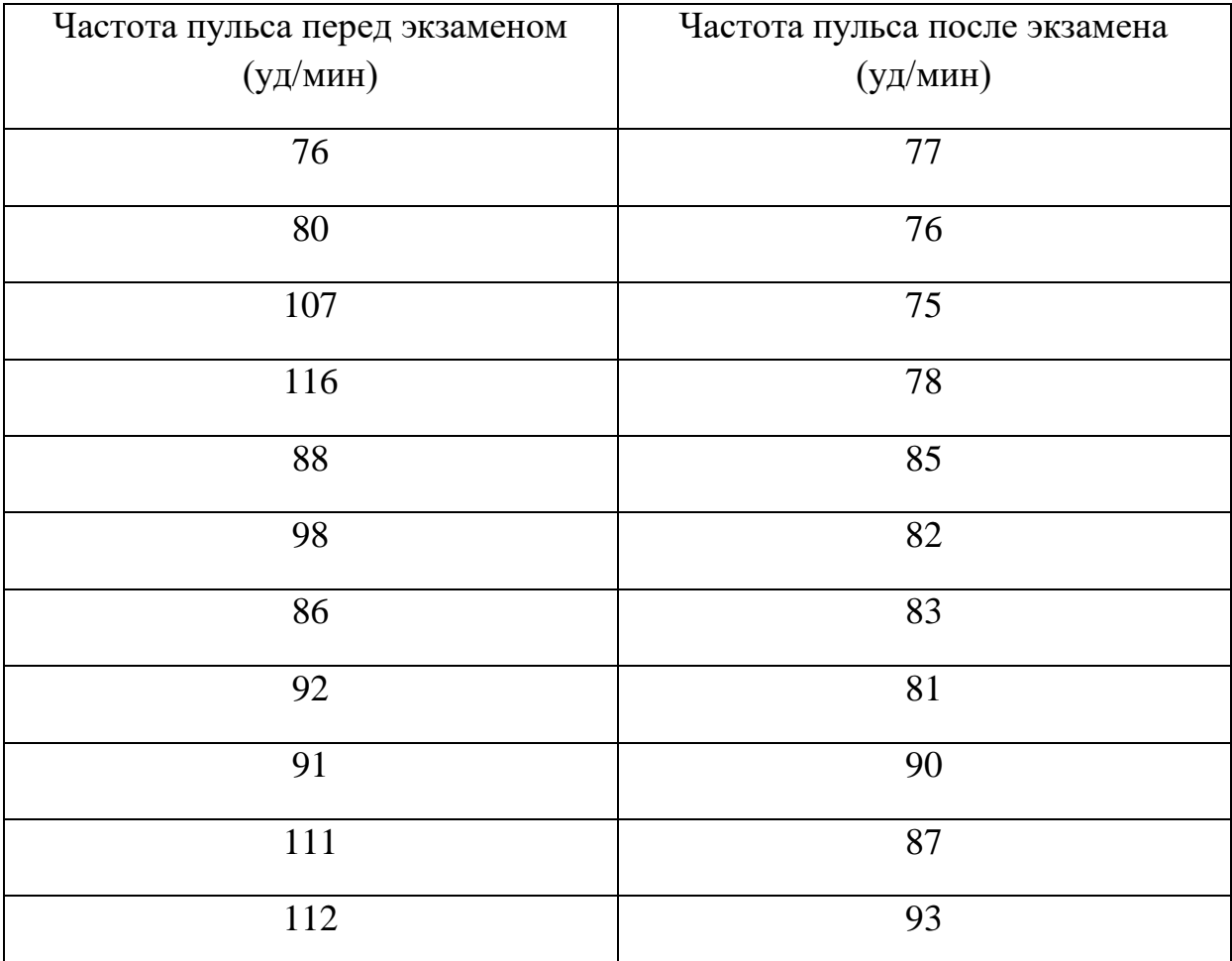

Задача 2. На телефонной станции проводились наблюдения над числом неправильных соединений в минуту. Наблюдения в течении 30 минут дали следующие результаты:

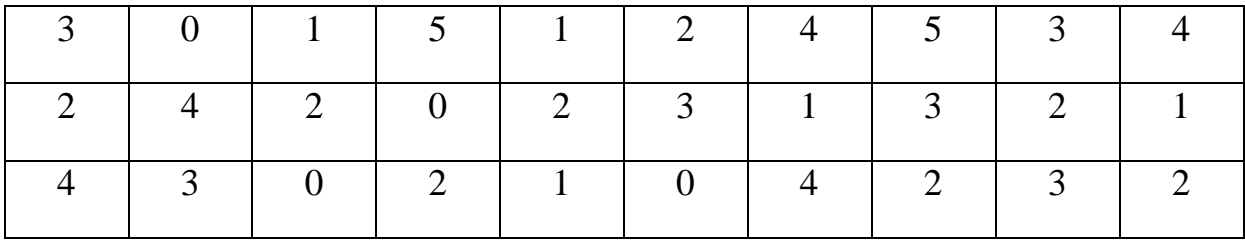

Построить гистограмму, полигон и огиву в среде MSExcel.

1.3. Примеры заданий по оценке освоения практических навыков Проверяемые индикаторы достижения компетенции: ОПК-6.2.1, ОПК- $6.2.2$ , OIIK-6.3.1, OIIK-6.1.2

Задача 1. Пусть дана последовательность значений некоторого признака: 84, 91, 87, 83, 90, 69, 100, 96, 79, 94, 93, 86, 81, 83, 84, 92, 93, 85, 84, 88, 63, 87, 87, 81, 95, 90, 69, 95, 96, 84, 82, 79, 88, 90, 92, 80, 81, 85, 81, 83. Выполнить статистическую обработку данных по следующей схеме: 1) выполнить ранжирование признака и составить безинтервальный вариационный ряд распределения; 2) составить равноинтервальный вариационный ряд, разбив всю вариацию на  $k$  интервалов; 3) построить распределения;4) найти гистограмму числовые характеристики выборочной совокупности (моду, медиану, выборочную среднюю, выборочную дисперсию, выборочное среднеквадратическое отклонение, показатели асимметрии и эксцесса, коэффициент вариации);

Задача 2. Построить графики функций  $f(x)$  и  $g(x)$  для  $x \in [-5,5]$  с шагом 0.5. Задание выполняется на первом и втором листе рабочей книги MS

Excel.

1) 
$$
f(x) = \sqrt[3]{(1+x)^2} - \sqrt[3]{(x+2)^2}
$$
  
2)  $g(x) = \frac{4x^3 + 3x^2 - 8x - 2}{2 - 3x^2}$ 

#### 1.4. Пример варианта контрольной работы

Проверяемые индикаторы достижения компетенции: ОПК-6.2.1, ОПК-6.2.2, OHK-6.3.1, OHK-6.1.2

Вариант 1

1. Данные о доходах от реализации лекарственных средств (руб.) приведены в таблице:

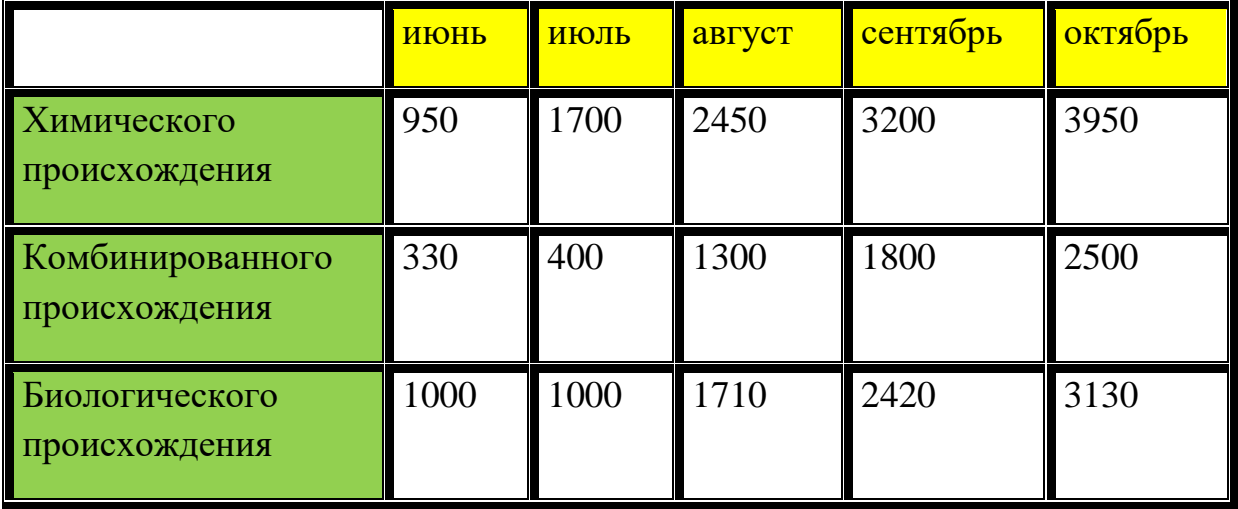

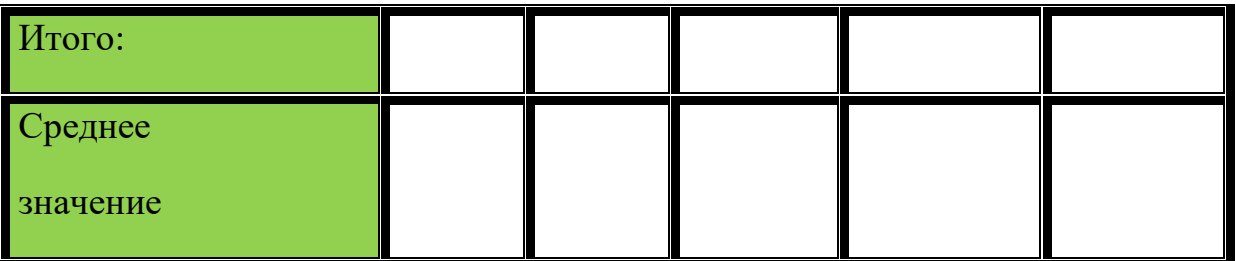

1) Создайте и заполните таблицу по образцу; 2) Заполните пустые ячейки таблицы, используя Мастер функций; 3) Постойте диаграммы по лекарственным средствам химического происхождения и по среднему значению.

2. Построить графики функции:

$$
\begin{cases} 2 \cdot \sqrt{1 + x^2}, x \le 0 \\ \frac{1}{1 + \sqrt[3]{e^x}}, x > 0 \end{cases}
$$

3. Создать базу данных «Лекарственные препараты» средствами MS Excel и выполнить поиск лекарственных препаратов по соответствующим условиям. Таблицу с данными создать на первом листе рабочей книги MS Excel, а каждое задание сохранить на отдельном листе текущей рабочей книги.

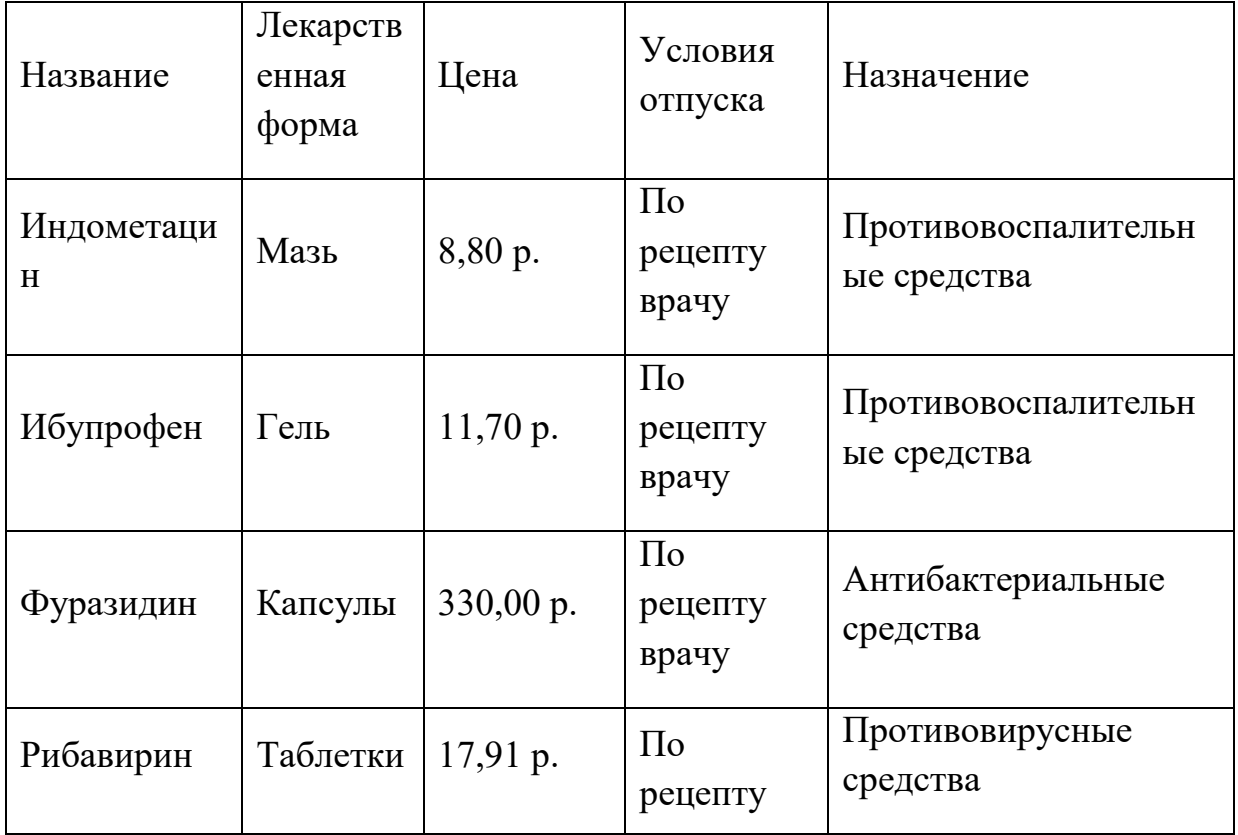

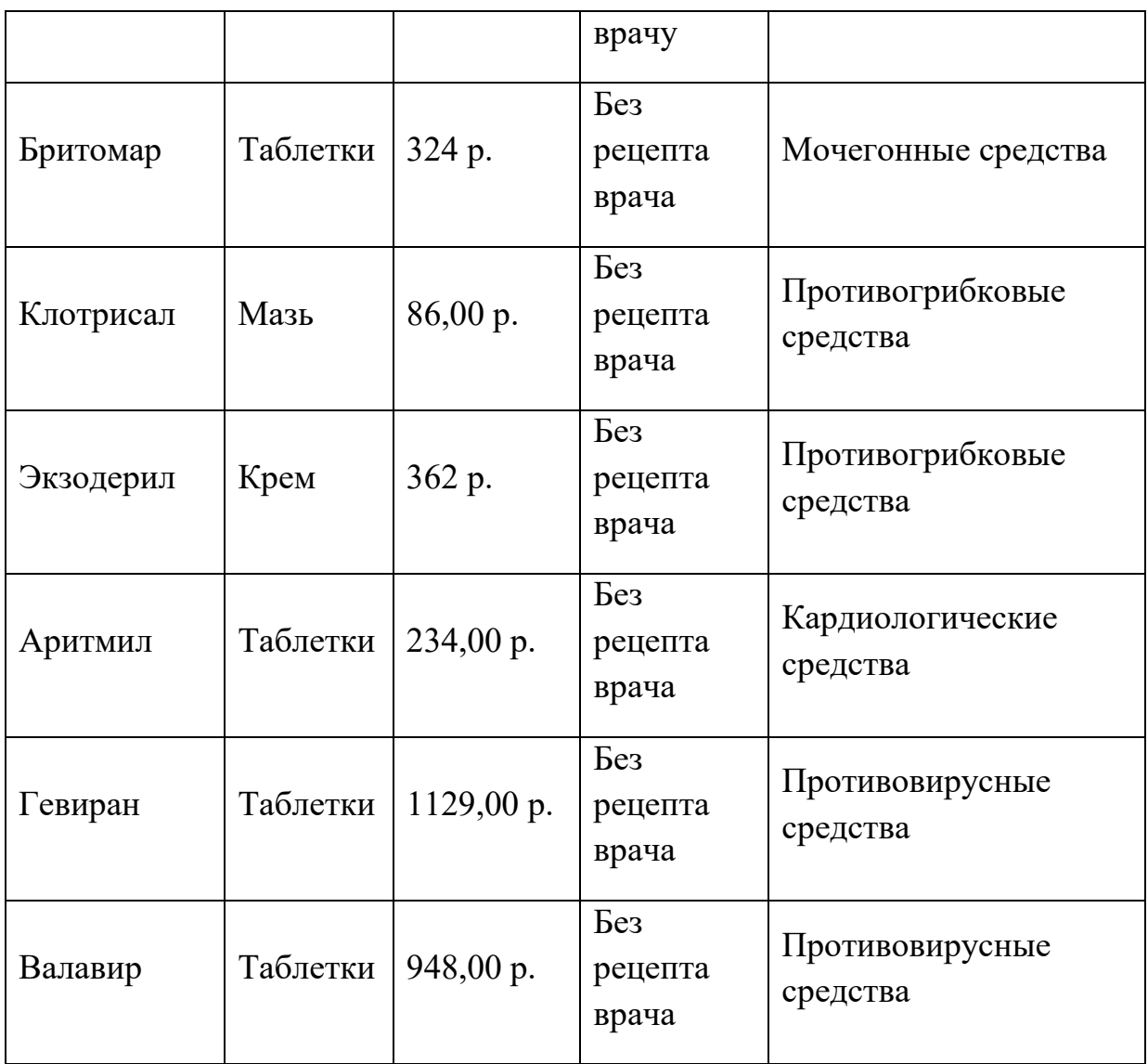

1) используя фильтр, найти препараты, названия которых начинается на буквы Ф или А стоимость которых больше 100 руб.;

- 2) используя фильтр, найти препараты, имеющие лекарственную форму «Таблетки» и отпускающиеся по рецепту врача;
- 3) используя фильтр, найти препараты, стоимостью меньше 100 руб. и выпускающиеся в виде геля;
- 4) используя расширенный фильтр найти препараты, стоимостью больше 40 руб. и являющиеся противовирусными средствами;
- 5) выполните сортировку данных в таблице «Лекарственные препараты» в прямом алфавитном порядке;
- 6) выполните сортировку данных в таблице «Лекарственные препараты» в порядке убывания их цены.
- 1.5. Примеры контрольных вопросов для собеседования

Проверяемые индикаторы достижения компетенции: ОПК-6.1.1, ОПК-6.1.2, ОПК-6.1.3, ОПК-6.1.4

Текстовые редакторы, примеры назначение. Текстовый процессор MS Word. Назначение и основные функции.

1. Электронные таблицы, назначение и интерфейс. Табличный процессор MS Excel. Мастер функций, Мастер диаграмм. Создание простейшей базы данных (списка) в MS Excel.

2. Обработка данных средствами MS Excel. Оптимизация данных. Встроенные функции, итоговые вычисления. Аппроксимация данных.

3. Информационные системы, понятие, примеры. Основные функции и назначения информационных систем. Базы данных, понятие. Базы данных в структуре информационных систем.

## 1.6. Примеры тем докладов

Проверяемые индикаторы достижения компетенции: ОПК-6.1.1, ОПК-6.1.2, ОПК-6.1.3, ОПК-6.1.4

- 1. Постоянно и периодически действующие выставки медицинских товаров и услуг в сети Интернет. Анализ, ресурсы и характеристики.
- 2. Виртуальный заработок в отрасли медицинских услуг в сети Интернет. Виды, способы и возможности. Ссылки, спонсоры.
- 3. Web-камеры. Обзор ресурсов. Сферы применения в медицине. Классификация и перспективы развития.
- 4. Обзор и анализ Интернет ресурсов по поиску и предложениям работы в медицине. Режимы работы сайтов и пользователей.
- 5. Обзор, классификация и анализ Интернет сайтов лечебных (согласно Вашей специальности) учреждений Волгограда.
- 6. Серверы наукоемких технологий используемых в медицине. Анализ и классификация. Обзор ресурсов.
- 7. Новые медицинские технологии в сети Интернет. Анализ и классификация. Обзор ресурсов.
- 8. Дистанционная медицина через Интернет. Обзор ресурсов. Анализ и классификация.

2. Оценочные средства для проведения промежуточной аттестации по дисциплине

Промежуточная аттестация проводится в форме экзамена.

Промежуточная аттестация включает следующие типы заданий: решение ситуационной задачи, собеседование.

2.1. Примеры ситуационных задач

Проверяемые индикаторы достижения компетенции: ОПК-6.2.1, ОПК-6.2.2, ОПК-6.3.1, ОПК-6.1.2

1. Рассматривалась реакция организма добровольцев в ответ на введение ацетофоса. Измерялась активность холинэстеразы крови у мужчин и женщин через 2 ч после однократного введения ацетофоса в дозе 2 мг/кг веса (в процентах к исходному фону)

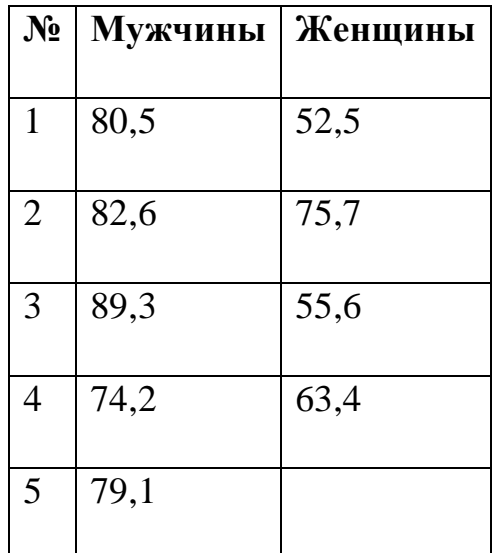

Можно ли по этим данным сделать вывод о большей чувствительности женского организма к действию ацетофоса (с помощью пакета анализа)?

2. Построить диаграмму средствами MS Excel. Информация об основных факторах, влияющих на здоровье человека, проживающего на территории Волгоградской области за период 2015-2020 гг. приведена в таблице:

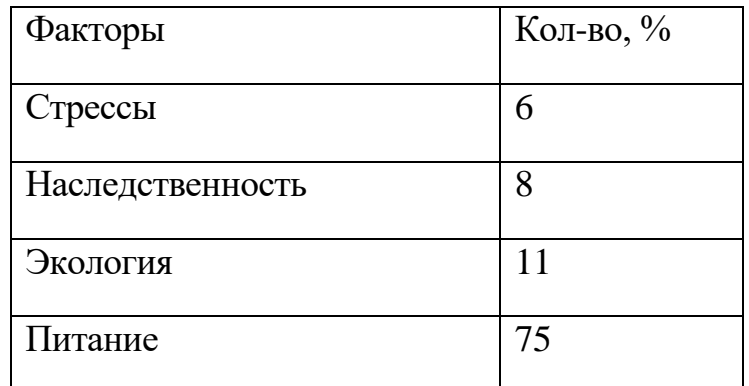

2.2. Перечень вопросов для собеседования

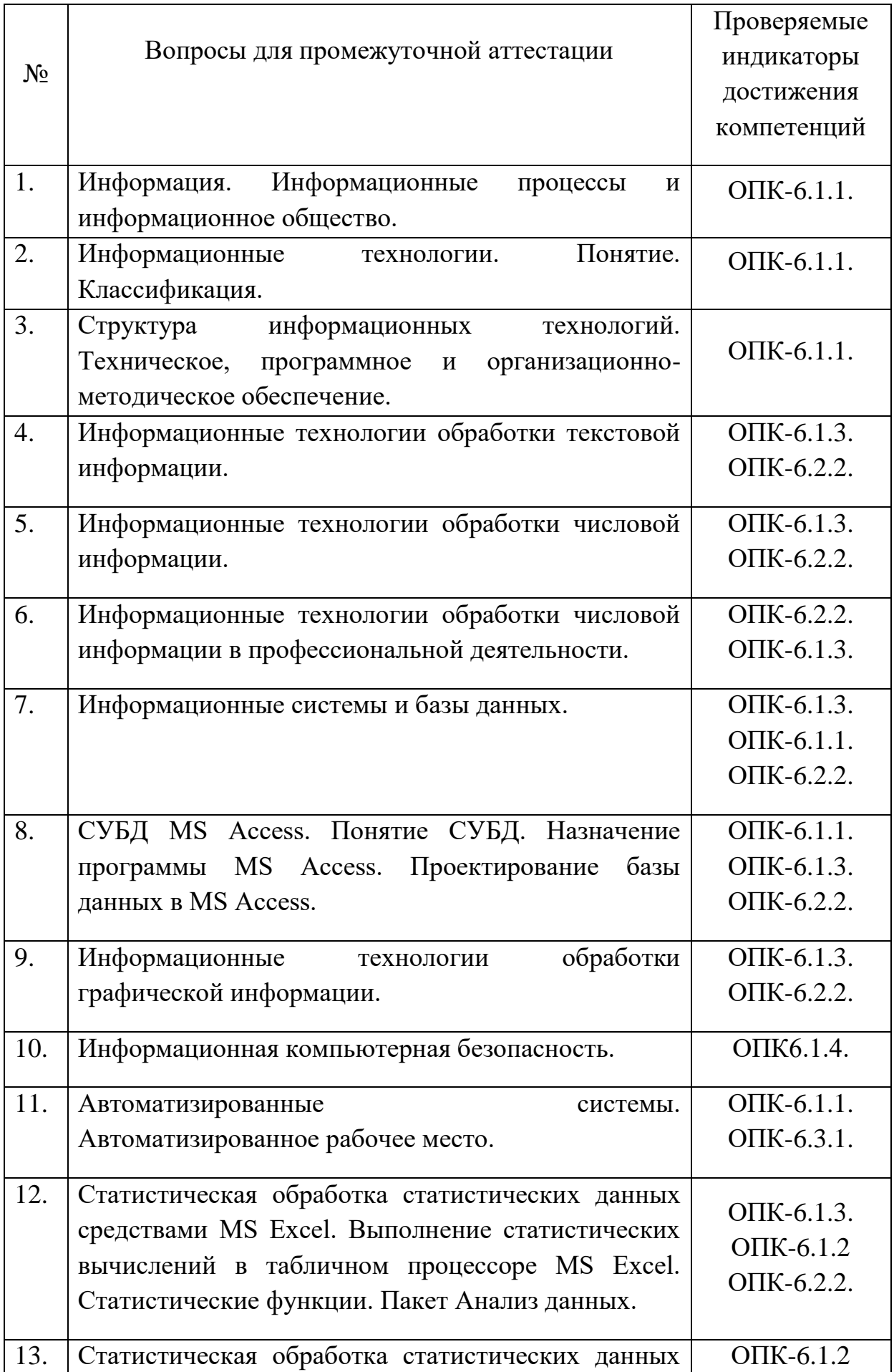

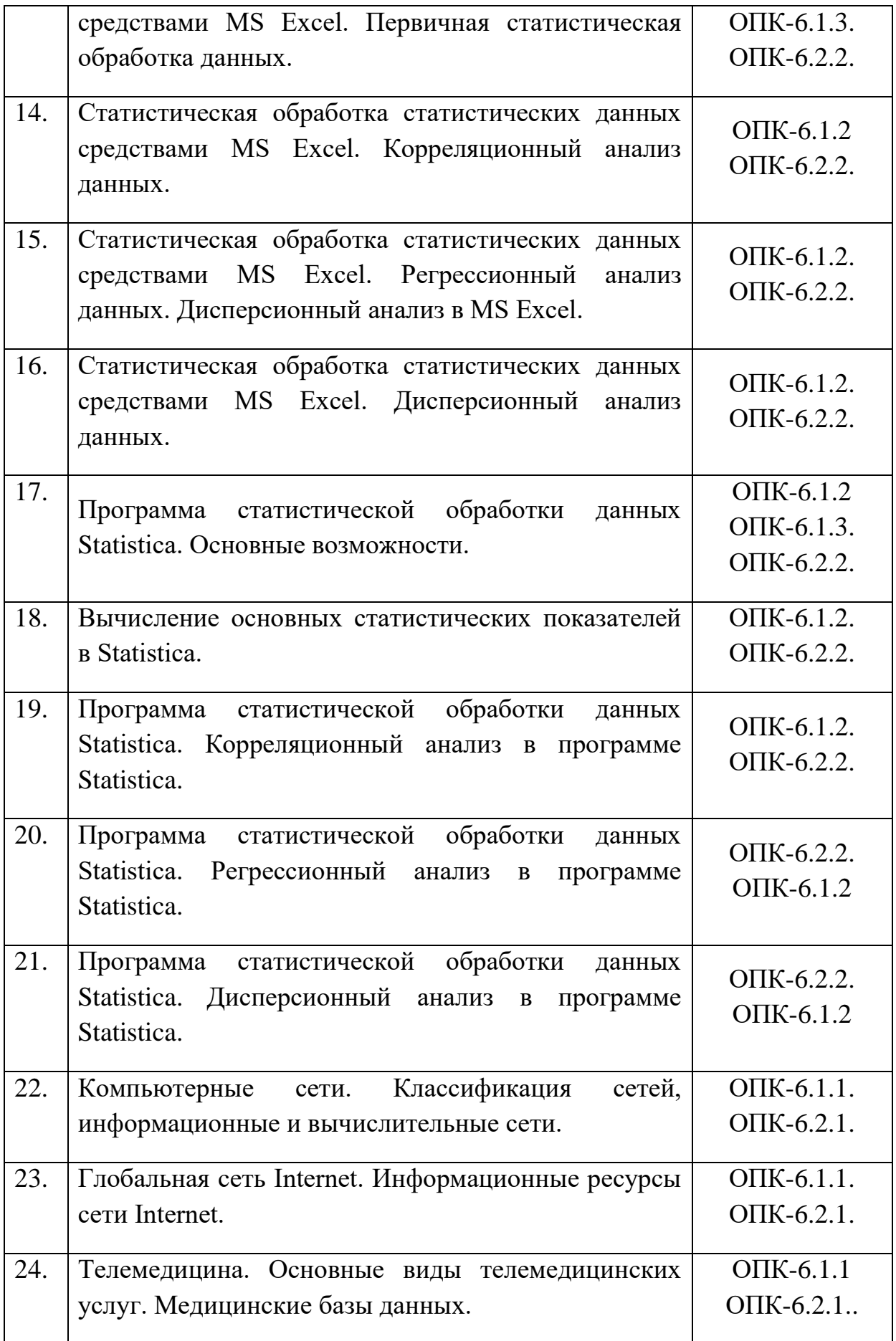

## 2.3. Пример экзаменационного билета

Федеральное государственное бюджетное образовательное учреждение высшего образования «Волгоградский государственный медицинский

### университет»

Министерства здравоохранения Российской Федерации Кафедра: физики, математики и информатики

Дисциплина: Информационные технологии

Специалитет по специальности 30.05.01 «Медицинская биохимия»

Учебный год: 20\_\_-20\_\_

Экзаменационный билет № 1

Экзаменационные вопросы:

1.Информационные технологии. Понятие. Классификация.

2.Статистическая обработка статистических данных средствами MS Excel. Выполнение статистических вычислений в табличном процессоре MS Excel. Статистические функции. Пакет Анализ данных.

Экзаменационные задачи:

1. Даны результаты бега на дистанции 100 м в секундах в двух группах студентов. Студенты первой группы в течение года посещали факультативные занятия по физкультуре. Определите, достоверны ли отличия по результатам бега в этих группах.

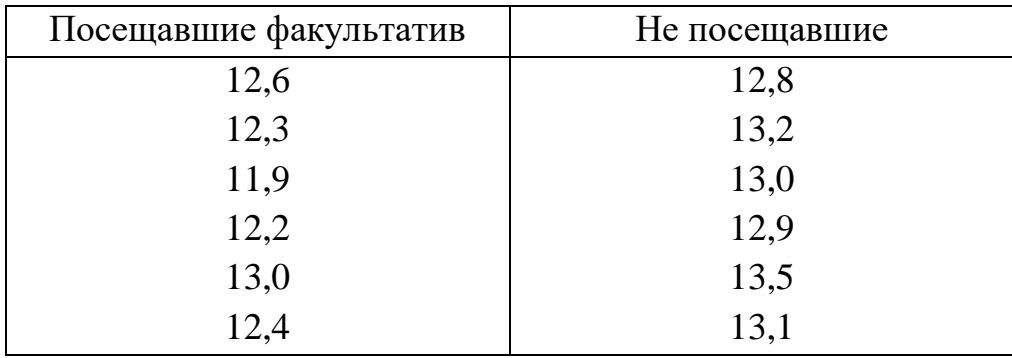

М.П. Заведующий кафедрой С.А. Шемякина

В полном объеме фонд оценочных средств по дисциплине/практике доступен в ЭИОС ВолгГМУ по ссылке(ам):

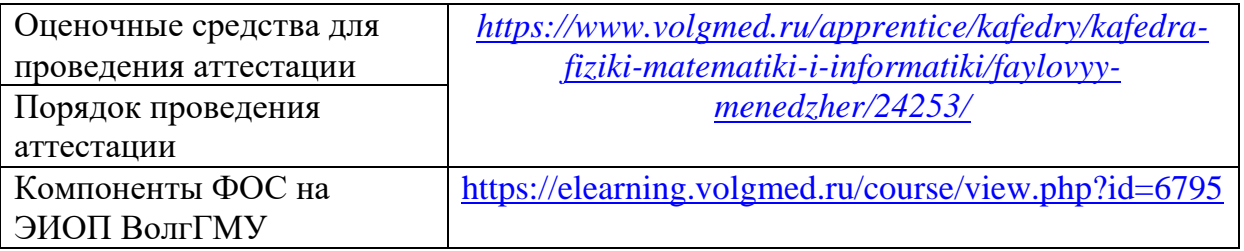

Рассмотрено на заседании кафедры физики, математики и информатики «12» мая 2023 г., протокол №8

Заведующий кафедрой ФМИ *Shencae* C.A. Шемякина